## Registration and Application:

How to Apply for the TCS Recruitment Drive for Engineers?

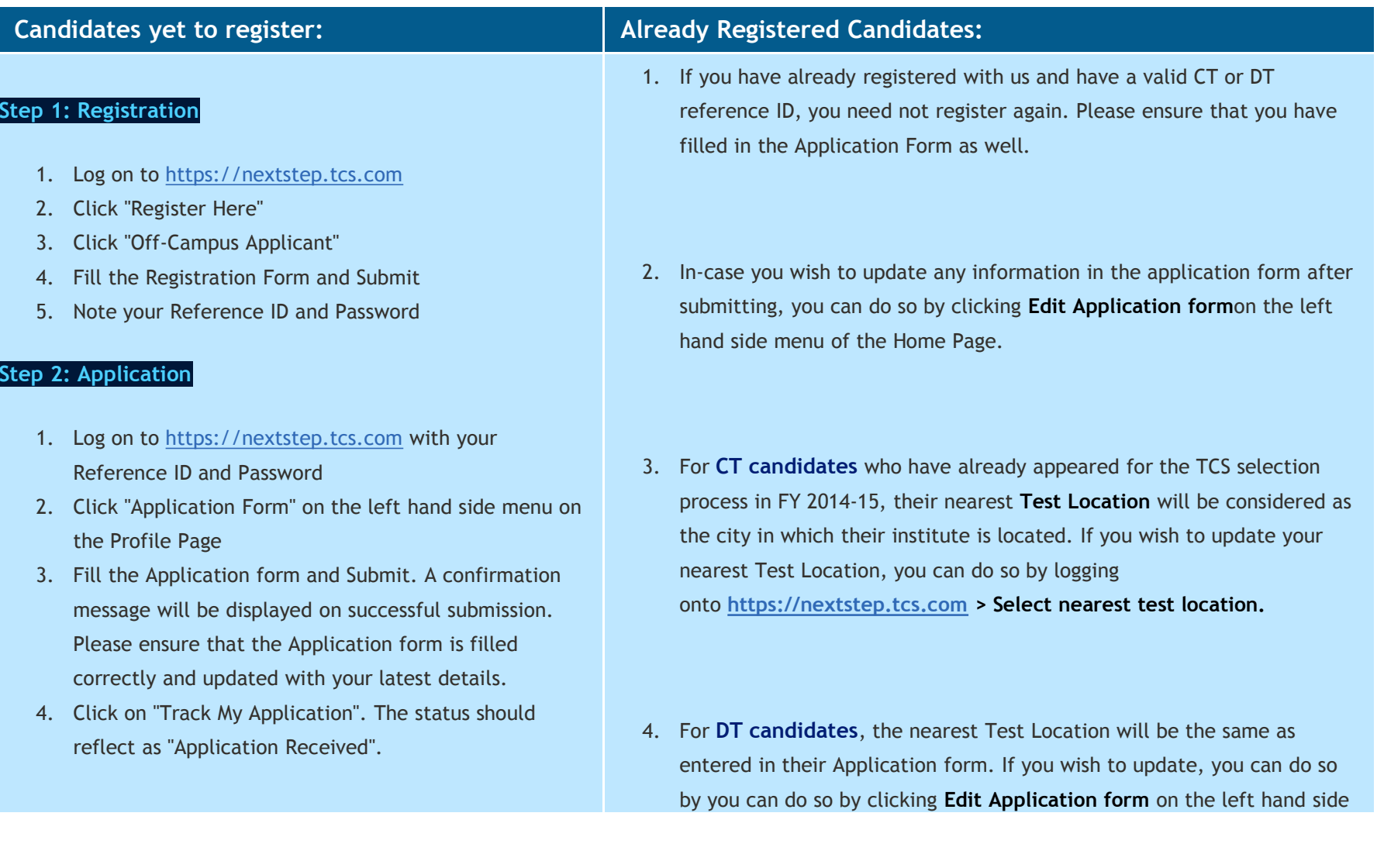

Please note that, it is mandatory to complete both, registration and application form, to apply for this process.

Candidates shortlisted for the drive, would be intimated on the drive details and receive <sup>a</sup> Hall Ticket on their email id entered on NextStep.

Registration and Application Process closes on 06th February 2015!

Date of Test - 20th February <sup>2015</sup>

Stay tuned to TCS Campus Commune <u>https://nextstep.tcs.com > Campus Commune</u> for further updates!

In Case of any queries you may connect with us on our Toll Free Helpline (1800-209-3111) or write to us at ilp.support@tcs.com.